# **Cloud Configuration - 1.0**

**On this page:**

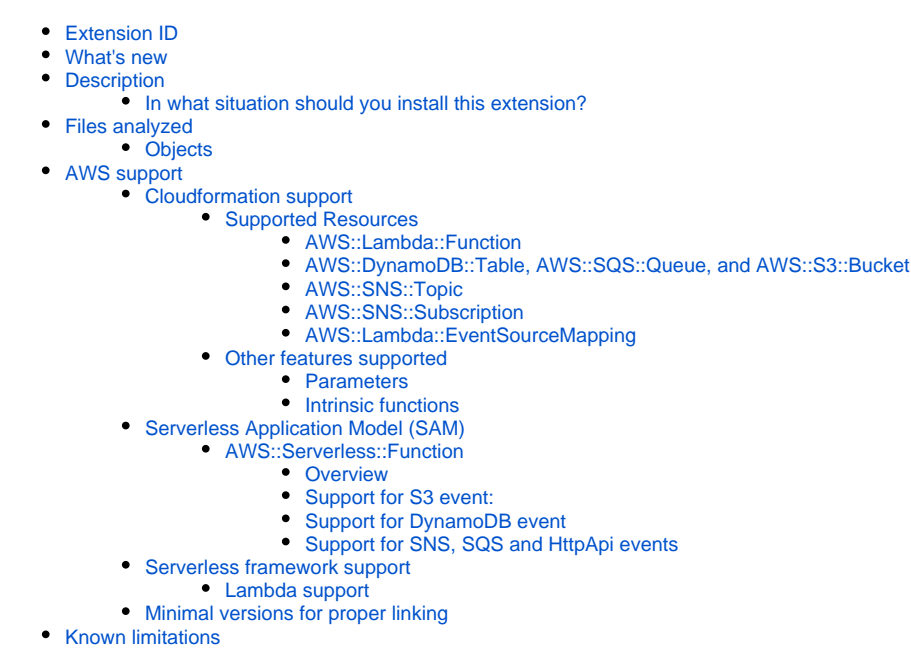

**Summary:** This document gives information about the extension providing support for cloud computing frameworks that are using configuration files such as **AWS Cloudformation**, **AWS SAM**, or **Serverless framework**.

## <span id="page-0-0"></span>Extension ID

⊙

**com.castsoftware.cloudconfig**

## <span id="page-0-1"></span>What's new

Please see **[Cloud Configuration - 1.0 - Release Notes](https://doc.castsoftware.com/display/TECHNOS/Cloud+Configuration+-+1.0+-+Release+Notes)** for more information.

## <span id="page-0-2"></span>**Description**

This extension provides support for some cloud computing frameworks that are using configuration files:

- **AWS Cloudformation**
- **AWS SAM**
- **Serverless framework**

### <span id="page-0-3"></span>In what situation should you install this extension?

If your application uses **AWS Cloudformation**, **AWS SAM**, or **Serverless framework** (for deploying AWS services).

## <span id="page-0-4"></span>Files analyzed

The files with the following extensions are analyzed: .json, .yaml, .yml, .template

## <span id="page-0-5"></span>**Objects**

The following specific objects are displayed in CAST Enlighten:

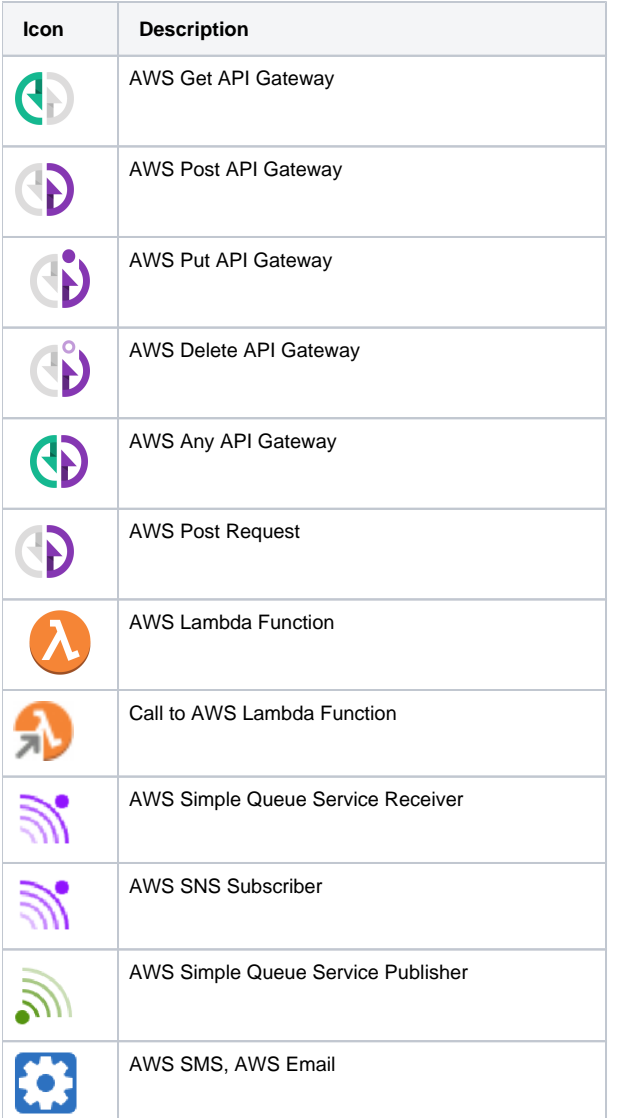

## <span id="page-1-0"></span>AWS support

## <span id="page-1-1"></span>Cloudformation support

Cloudformation uses configuration files for setting up AWS architecture. The configuration files use yaml or json format. Most examples shown in this page are using the yaml format but json format is also supported.

### <span id="page-1-2"></span>**Supported Resources**

Resources are defined within the Resources section of the configuration files. Each resource is defined as follow:

```
Resources:
  NameOfTheResource:
     Type: AWS::ResourceIdentifier
         Properties:
            SomeProperty:
          #...
   NameOfOtherResource:
        \# . . .
```
<span id="page-1-3"></span>The resources of the following types are analyzed.

#### **AWS::Lambda::Function**

When analysing the following source code

```
Resources:
  lambdaResourceName:
        Type: AWS::Lambda::Function
        Properties:
           FunctionName: lambdaName
       Handler: handler.compute
       Runtime: nodejs8.10
```
A lambda function object named **lambdaName** is created. It has a property for saving the handler path and the runtime.

The linking from the lambda function to the handler function is then carried out by one of the following extensions (depending on the runtime):

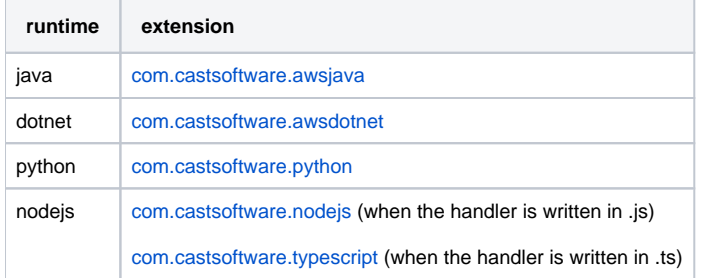

The minimal version required for these extensions to get the link is given in [this section.](#page-10-0)

If the property FunctionName is not provided, the name of the function is by default the name of the resource (lambdaResourceName in this example).

#### <span id="page-2-0"></span>**AWS::DynamoDB::Table, AWS::SQS::Queue, and AWS::S3::Bucket**

These types of resources are used to set up some services. This extension analyses them to get the name of the services. For instance when analyzing the following:

```
Resources:
   SQSResourceName:
         Type: AWS::SQS::Queue
         Properties:
                  QueueName: QueueName
                  \# . . .
```
the analyzer will find that any reference to the resource **SQSResourceName** will refer to the SQS Queue named **QueueName**. If no name is provided, the resource name is used.

#### <span id="page-2-1"></span>**AWS::SNS::Topic**

This resource is used to set up an SNS topic with its subscription.

When analyzing the following source code:

Resources: Queue: Type: AWS::SQS::Queue Properties: QueueName: my\_queue\_name LambdaFunction: Type: AWS::Lambda::Function Properties: FunctionName: my\_lambda\_name Handler: handler.compute Runtime: nodejs8.10 MySNSTopic: Type: AWS::SNS::Topic Properties: Subscription: - Endpoint: cloudkatha@gmail.com Protocol: email - Endpoint: some\_number Protocol: sms - Protocol: https Endpoint: foo/https - Protocol: http Endpoint: foo/http - Protocol: lambda Endpoint: !GetAtt LambdaFunction.Arn - Protocol: sqs Endpoint: !GetAtt Queue.Arn TopicName: my\_topic\_name

#### you will get the following result:

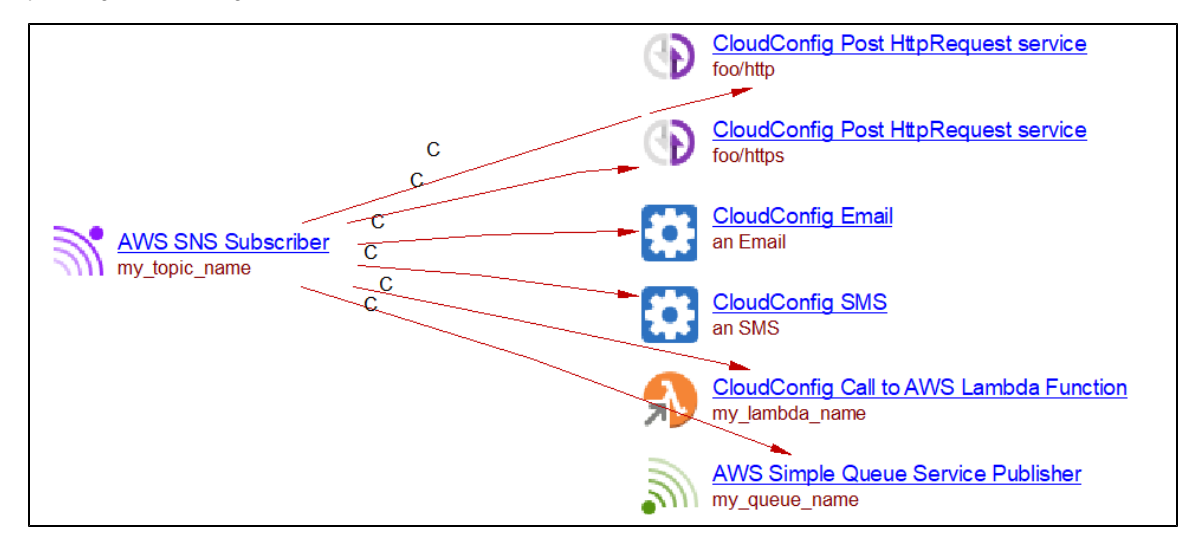

A **Nodejs SNS Subscriber** object named **my\_topic\_name** is created. Then for each supported protocol, an object is created with a callLink from the subscriber to that object. The supported protocols are the following:

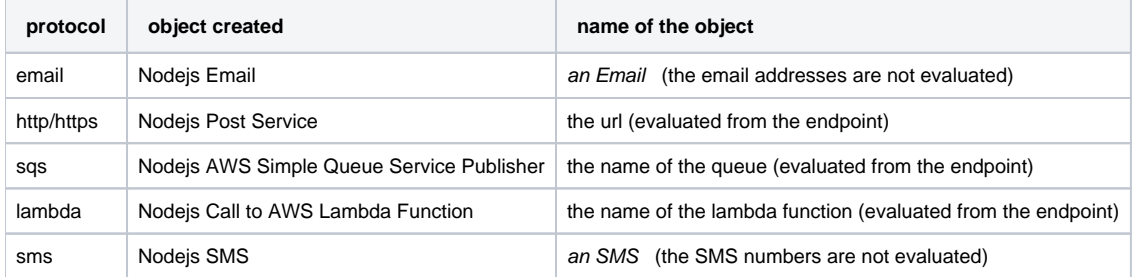

Whenever the endpoint is an ARN, the ARN may be hardcoded:

```
- Protocol: sqs
  Endpoint: arn:aws:sqs:us-east-2:123456789012:my_queue_name
```
The name of the service (my\_queue\_name in this example) is extracted.

#### <span id="page-4-0"></span>**AWS::SNS::Subscription**

The subscriptions to an SNS topic can be made inside an AWS::SNS::Subscription resource.

When analyzing the following source code,

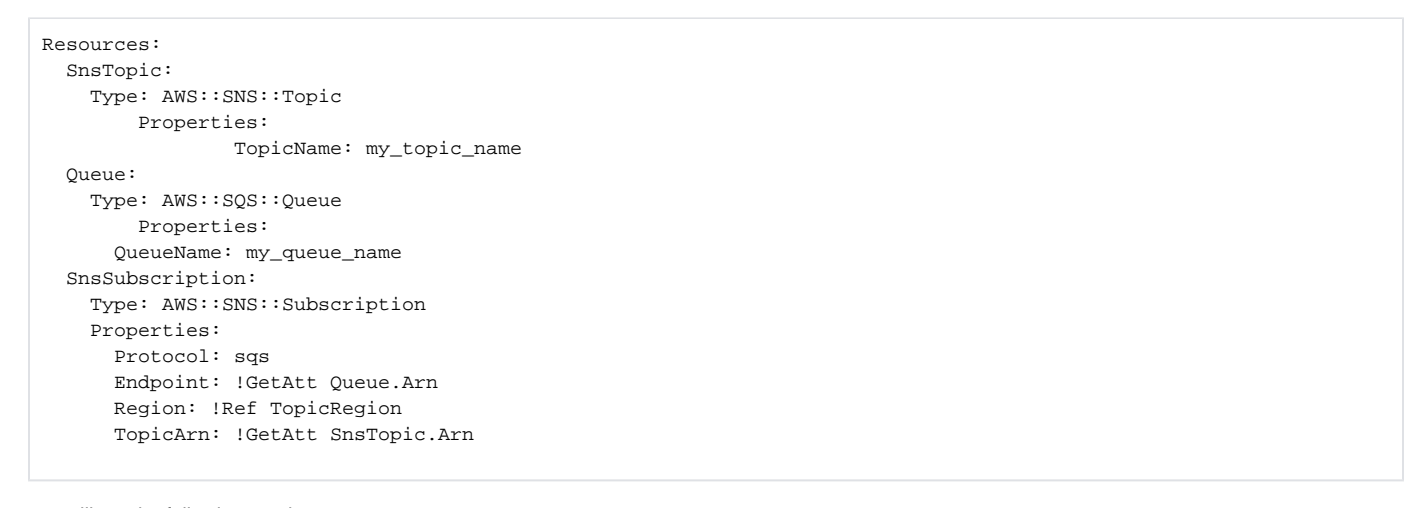

you will get the following result:

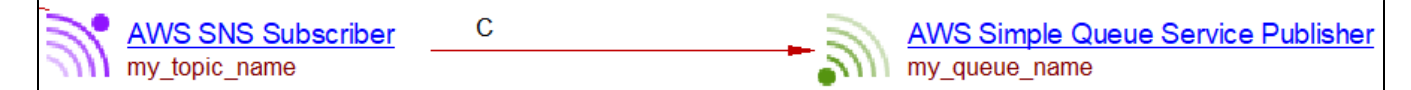

The same endpoints as those for the AWS::SNS::Topic resource are supported.

#### <span id="page-4-1"></span>**AWS::Lambda::EventSourceMapping**

CloudFormation allows mapping some events to lambda function using AWS::Lambda::EventSourceMapping. When these events occur, the lambda function will be executed. The supported events are DynamoDB and SQS queue. The analysis of the following source code:

```
Resources:
  DataResourceTable:
     Type: AWS::DynamoDB::Table
     Properties:
       TableName: my_table_name
           # \dots SQSResourceName:
     Type: AWS::SQS::Queue
     Properties:
       QueueName: my_queue_name
          \#...
  lambdaResourceName:
     Type: AWS::Lambda::Function
     Properties:
       FunctionName: my_lambda_name
       Handler: handler.compute
       Runtime: nodejs8.10
  SQSToLambdaEventSourceMapping:
     Type: AWS::Lambda::EventSourceMapping
     Properties:
       EventSourceArn: !GetAtt SQSResourceName.Arn
       FunctionName: !GetAtt lambdaResourceName.Arn
          \#...
  DynamodbToLambdaEventSourceMapping:
     Type: AWS::Lambda::EventSourceMapping
     Properties:
       EventSourceArn: !GetAtt DataResourceTable.StreamArn
       FunctionName: !GetAtt lambdaResourceName.Arn
          \#...
```
Lead to the following result (assuming that there is some TypeScript source code with a my\_put function with a useUpdateLink to a my\_table\_name DynamoDB table):

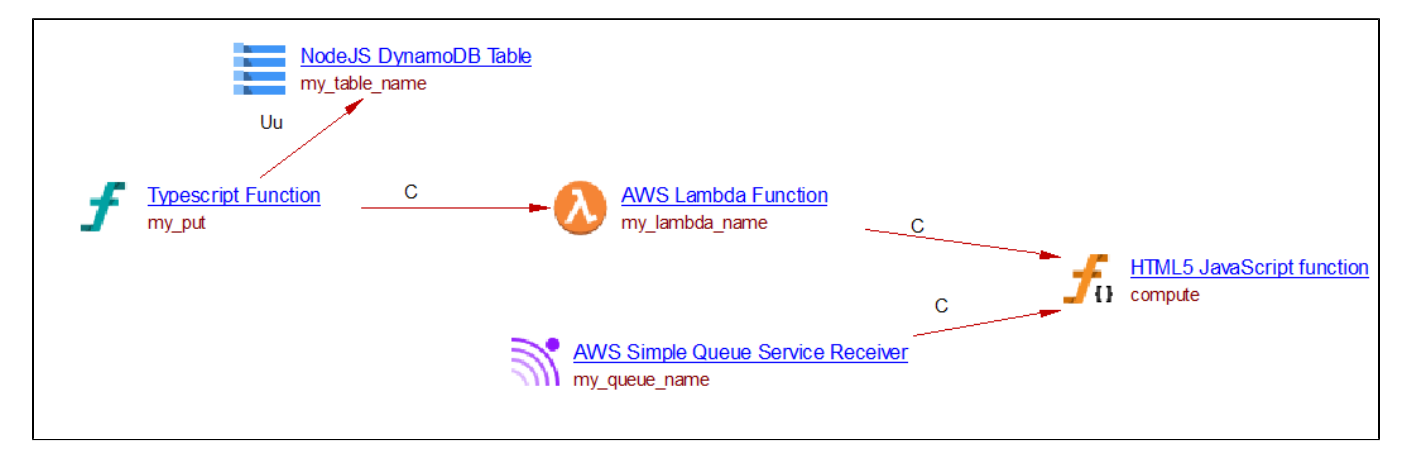

For an SQS event to Lambda, an SQS Receiver object linked to the lambda function is created.

For a DynamoDB event to Lambda, a property is added to the Lambda object with the name of the DynamoDB table triggering the Lambda. Any object with a callLink to a DynamoDB table matching that name is then linked to the Lambda object (see the **my\_put** function in the example).

#### <span id="page-5-0"></span>**Other features supported**

#### <span id="page-5-1"></span>**Parameters**

Some variables can be defined in the parameter section of the yaml file. When the name of a service is that of a parameter and a default value is given, the extension will create the service with that default value.

For instance when analyzing the following source code, a lambda function named **my\_lambda\_name** is created.

Parameters:

```
 LambdaName:
    Type: String
    Default: my_lambda_name
Resources:
  lambdaResourceName:
         Type: AWS::Lambda::Function
        Properties:
          FunctionName: !Ref LambdaName
      Handler: handler.compute
       Runtime: nodejs8.10
```
#### <span id="page-6-0"></span>**Intrinsic functions**

CloudFormation provides some intrinsic functions. Only the **Join**, **GetAtt**, and **Ref** functions are supported.

### <span id="page-6-1"></span>Serverless Application Model (SAM)

AWS SAM is an extension of AWS CloudFormation. All that is supported for CloudFormation is supported for SAM. It provides other Types for declaring resources.

The following SAM resource is supported

### <span id="page-6-2"></span>**AWS::Serverless::Function**

#### <span id="page-6-3"></span>**Overview**

This resource allows defining a lambda function. It has an Events property which allows setting up some triggers for the lambda function.

The supported events types are **S3**, **DynamoDB**, **SNS**, **SQS**, and **HttpApi**.

When analyzing the following source code (in combination with some JavaScript and TypeScript source code which we do not display here):

```
Resources:
  MyLambdaResource:
    Type: 'AWS::Serverless::Function'
    Properties:
      FunctionName: my_lambda
       Handler: handler.compute
       Runtime: nodejs4.3
       Events:
         S3Event:
           Type: S3
           Properties:
             Bucket: 
               Ref: S3Bucket
             Events: 
               - s3:ObjectCreated:*
         Stream:
           Type: DynamoDB
           Properties:
             Stream: !GetAtt DynamoDBTable.StreamArn
             BatchSize: 100
             StartingPosition: TRIM_HORIZON
         SNSEvent:
           Type: SNS
           Properties:
             Topic:
               Ref: SNSTopic1
         MySQSEvent:
           Type: SQS
           Properties:
             Queue: !GetAtt MySqsQueue.Arn
             BatchSize: 10
         MyHttpEvent:
           Type: HttpApi
           Properties:
             ApiId: !Ref HttpApi
             Path: /foo/path
             Method: GET 
  MySqsQueue:
    Type: AWS::SQS::Queue
     Properties:
       QueueName: my_queue_name 
  DynamoDBTable:
    Type: AWS::DynamoDB::Table 
     Properties:
      TableName: my_table_name 
  S3Bucket:
    Type: AWS::S3::Bucket 
    Properties:
      BucketName: my_bucket_name 
  SNSTopic1:
    Type: 'AWS::SNS::Topic'
     Properties:
       TopicName: 'my_topic_name'
```
We get the following result:

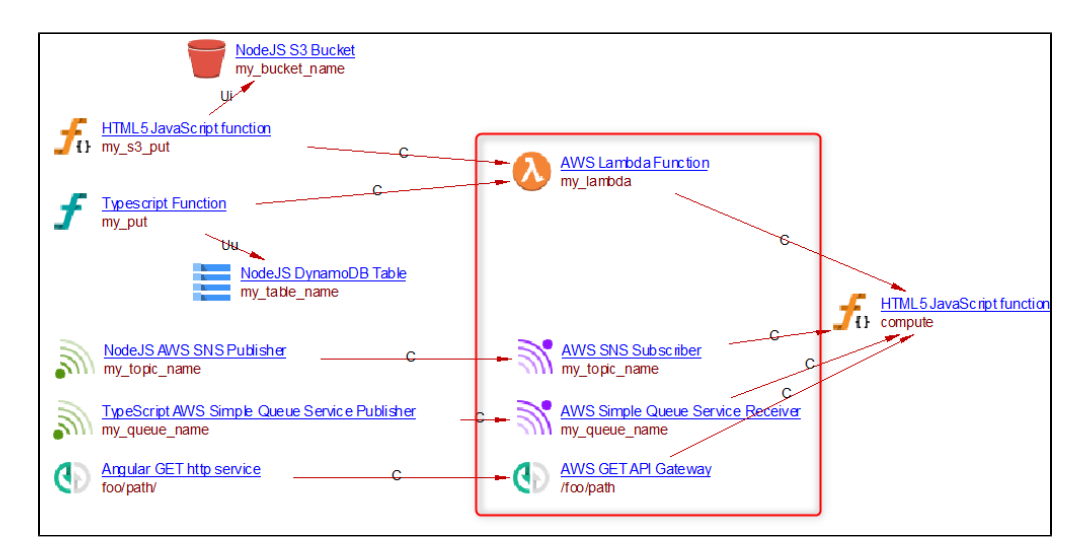

Only the objects in the red square are created when analyzing this source code with this extension.

Some links will be created only when some objects created by other extensions are created with a minimal version for these other extensions as described in [this section.](#page-10-0)

#### <span id="page-8-0"></span>**Support for S3 event:**

O)

O

<span id="page-8-3"></span>⋒

To define an S3 trigger for a lambda function, one needs to define the bucket and the type of events on that bucket that will trigger the Lambda.

The analyzer creates a call link to the lambda function object from all callables linked to the given bucket through a link of matching type.

The following table tells which link type will match which event type.

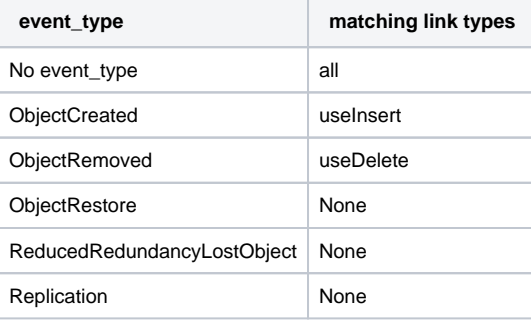

In AWS, the event\_type can be more specific by adding information after the semicolon. However, the analyzer does not consider this information. For instance, it will make no distinction between ObjectCreated:\* and ObjectCreated:Put or ObjectCreated:Post event types.

A Filter field can also be added to trigger the lambda only for some specific files. **This is currently not supported and may lead to wrong links.**

⋒ The links from S3Bucket callers to the lambda object will be created only if the extension which created the S3 bucket is recent enough as described in [this section.](#page-10-0)

#### <span id="page-8-1"></span>**Support for DynamoDB event**

The analyzer creates a call link to the lambda function object from all callables linked to the DynamoDB table define in the event.

#### <span id="page-8-2"></span>**Support for SNS, SQS and HttpApi events**

For these triggers an SNS Subscriber (for SNS), an SQS Receiver (for SQS) or an APIGateway (for HttpApi) objects are created. A runtime and a handler property are added to that object. Based on these properties, if a handler function is found that object will be linked to the handler function.

This links is created only if the extension which analyses the handler object is recent enough as described in [this section](#page-10-0).

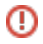

### Serverless framework support

Serverless framework can be used to build AWS applications. It provides its own way of defining lambda functions and their events. Other services can be created within the Resources section of the configuration files and using the CloudFormation nomenclature.

**The com.castsoftware.cloudformation extension analyzes anything which is inside the Resources section of a serverless framework configuration file as CloudFormation resources and will create objects as described in the [Cloudformation support section of this](#page-1-1)  [documentation page](#page-1-1).**

#### <span id="page-9-0"></span>**Lambda support**

The Lambda support is similar to that for SAM.

When analyzing the following source code (in combination with some JavaScript and TypeScript source code which we do not display here).

```
service: irp-searchCompanies
provider:
  name: aws
   runtime: nodejs4.3
   profile: serverless #user profile used for sls deploy
   versionFunctions: false
   region: us-west-2
functions:
   my_lambda:
     handler: handler.compute
     events:
      - stream: arn:aws:dynamodb:region:XXXXXX:table/my_table_name/stream/1970-01-01T00:00:00.000
       - sns:
          arn:
           Fn::GetAtt:
             - SNSTopic1
             - Arn
       - http: GET foo/path
       - s3:
           bucket: my_bucket_name #bucket name
           event: s3:ObjectCreated:*
           rules:
             - prefix: logs/ #folder inside a bucket
           existing: true #mark as true if bucket already exists
       - sqs:
            arn:
             Fn::GetAtt:
               - MyQueue
                - Arn
resources:
  Resources:
   SNSTopic1:
     Type: 'AWS::SNS::Topic' 
     Properties:
       TopicName: 'my_topic_name' 
   MyQueue:
     Type: "AWS::SQS::Queue"
     Properties:
       QueueName: "my_queue_name"
```
We get the following result:

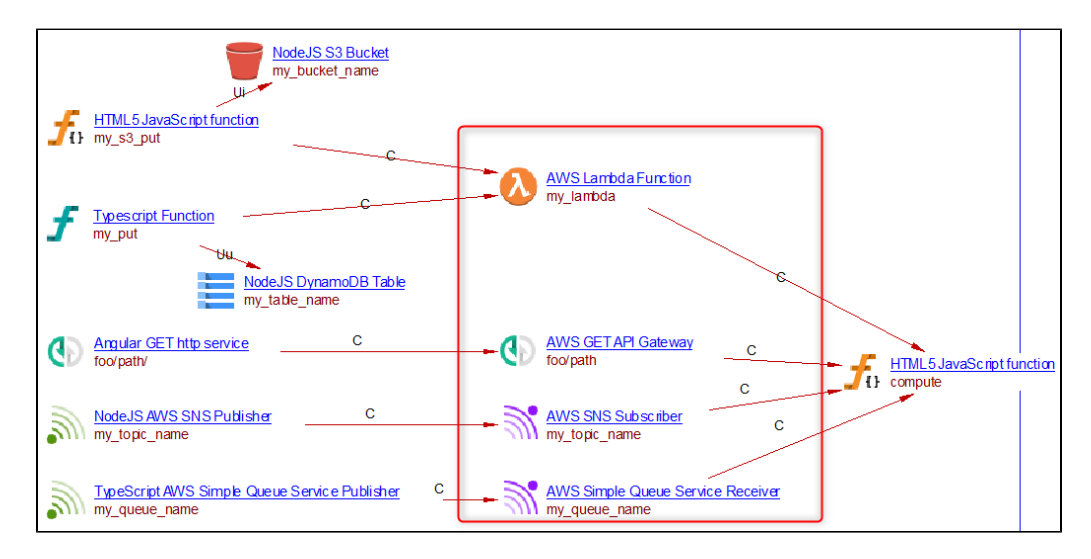

Only the objects in the red square are created when analyzing this source code with this extension.

Some links will be created only when some objects created by other extensions are created with a minimal version for these other extensions as described in [this section.](#page-10-0)

### <span id="page-10-0"></span>Minimal versions for proper linking

⋒

Many objects created by this extension may be linked with objects created by other extensions. However for these linkings to work, the minimal version required for these extensions is shown in the following table:

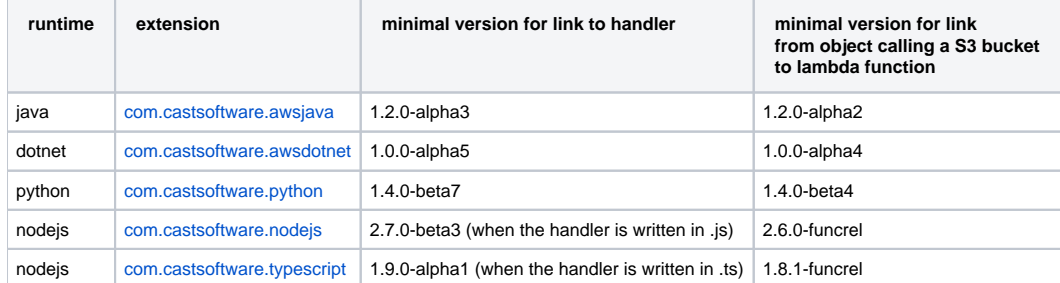

## <span id="page-10-1"></span>Known limitations

- $\bullet$ Exports and imports are not supported
- Use of complex mapping key in YAML files is not supported and may lead to missing objects
- Custom resources are not supported in CloudFormation
- Filters in S3 event source for lambda are not supported and may lead to wrong links
- Inline source code for Lambda functions provided in CloudFormation or SAM configuration files is not supported:

```
 Code:
        ZipFile: |
          var aws = require('aws-sdk')
          var response = require('cfn-response')
          exports.handler = function(event, context) {
               //...
 }
```